# **FACTORYTALK VIEW ME (MACHINE EDITION)**

**Cursus Code:** 2061-NL (CCV204) **Tijdsduur:** 4 dagen **Locatie:** Capelle aan den IJssel (NL) of Diegem (BE) **Kosten:** zie agenda

### **Cursusintentie :**

U de benodigde kennis aan te reiken om:

FactoryTalk View Studio software te gebruiken om Machine Edition projecten te maken ten behoeve van Proces Controle met behulp van de nieuwe generatie Panelview Plus-, VersaView CE schermen of een Windows PC. De oefeningen worden uitgevoerd op een Panelview Plus 7 gebruik makend van RSLinx Enterprise.

### **Doelstelling van de cursus :**

Na het volgen van deze cursus bent u in staat :

- RSView ME displays aan te maken en te wijzigen
- RSLinx Enterprise communicatie op te zetten
- Directe tags in de controller te gebruiken of HMI tags aan te maken en toe te passen
- Grafische objecten (basic, interactief) aan te maken
- **•** Een RSView ME applicatie te beveiligen
- **•** Verschillende vormen van animatie toe te passen
- Data logging te configureren
- **•** Gebruik te maken van "Tag placeholders" en "Parameter files"
- **•** Informatie berichten te configureren
- Alarmering te configureren
- **•** Een Panelview Plus scherm te configureren
- **•** Een FactoryTalk View ME runtime file aan te maken

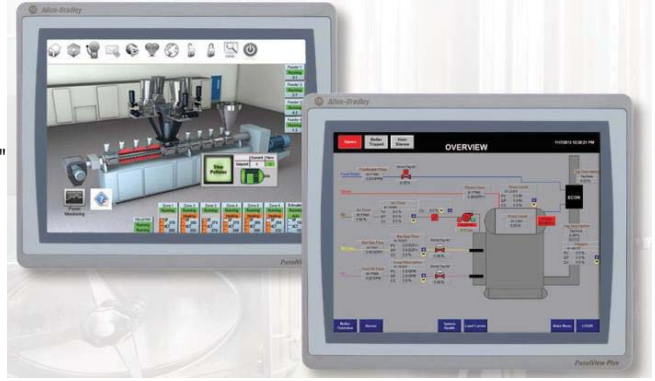

#### **Voor wie is de cursus bedoeld :**

Personen die in staat moeten zijn FactoryTalk View ME (machine edition) applicaties te ontwikkelen of te onderhouden.

#### **Verwachte voorkennis :**

Wij verwachten dat de cursist vlot Microsoft Operating Systemen gebruikt en basiskennis bezit over (een of meerdere) Rockwell Automation processoren.

### **Inhoud van de training :**

## Day 1

- Configuring a PanelView Plus Terminal
- Creating and Customizing a FactoryTalk View ME Application
- Configuring RSLinx<sup>®</sup> Enterprise Communications
- Configuring FactoryTalk Security
- Creating and Modifying Tags
- Adding and Configuring FactoryTalk View ME Graphic Displays

## Day 2

- Creating and Manipulating Graphic Objects
- Creating and Configuring Interactive Controls
- Configuring Security for FactoryTalk View ME Displays
- Creating and Managing FactoryTalk View ME Runtime Files
- Configuring Basic Animation for FactoryTalk View ME Objects

## Day 3

- Creating and Configuring Alarms
- Creating and Configuring Macros
- Configuring Recipes with the RecipePlus System
- Configuring Language Switching
- Creating Data Logs and Trends

## Day 4

- Creating Tag Placeholders and Parameter Files
- Creating and Configuring Information Messages
- Adding Global Objects to a FactoryTalk View ME Application
- Inserting Faceplates in a FactoryTalk View ME Application